## <span id="page-0-0"></span>StarSpace: Embed All The Things! [Wu et al. \[2018\]](#page-35-0)

Alexey Ivanov Nicolas Weber

Universität Heidelberg Institut für Computerlinguistik Embeddings Katja Markert & Ines Rehbein SoSe 19

27.06.2019

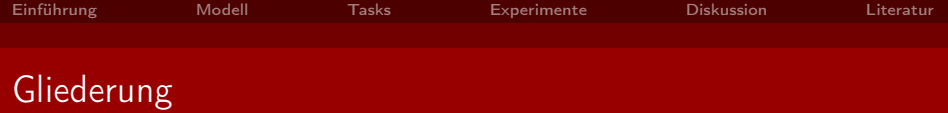

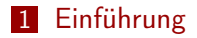

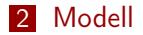

## [Tasks](#page-12-0)

[Experimente](#page-18-0)

### [Diskussion](#page-29-0)

<span id="page-2-0"></span>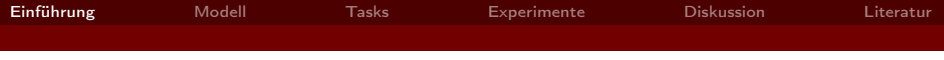

[Einführung](#page-2-0)

### [Modell](#page-6-0)

[Tasks](#page-12-0)

[Experimente](#page-18-0)

### [Diskussion](#page-29-0)

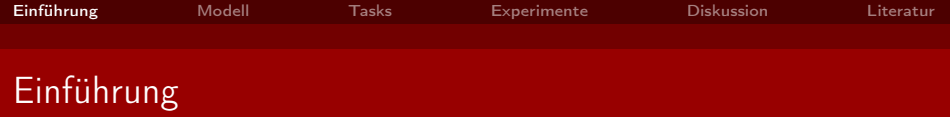

StarSpace stellt ein Modell zum Erstellen neuraler Embeddings für Entitäten dar

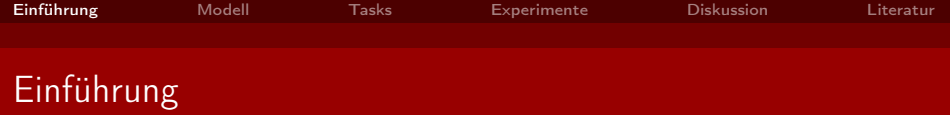

- StarSpace stellt ein Modell zum Erstellen neuraler Embeddings für Entitäten dar
- Durch das Einbetten in den gleichen Vektorraum können Entitäten verschiedener Typen sinnvoll miteinander verglichen werden

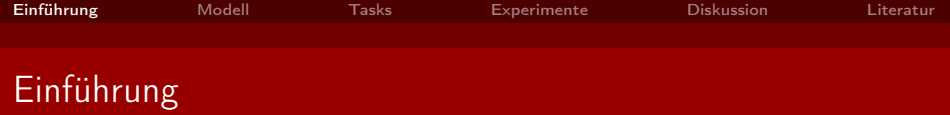

- StarSpace stellt ein Modell zum Erstellen neuraler Embeddings für Entitäten dar
- Durch das Einbetten in den gleichen Vektorraum können Entitäten verschiedener Typen sinnvoll miteinander verglichen werden
- Viele verschiedene Anwendungsmöglichkeiten mit guter Performance

<span id="page-6-0"></span>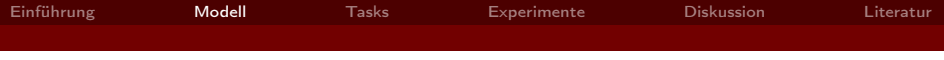

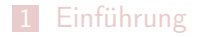

## [Modell](#page-6-0)

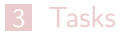

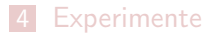

### [Diskussion](#page-29-0)

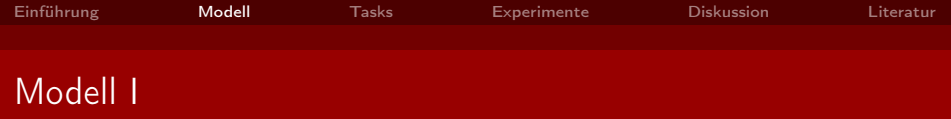

- Grundlegende Idee: Es werden Entitäten modelliert
- Entitäten lassen sich über unterscheidbare Features als bag-of-features (BOF) darstellen
- **B** Jedem Feature wird ein d-dimensionales Embedding zugewiesen
- **Erstellen eines Dictionaries F bestehend aus**  $D$  **verschiedenen** Features und deren Embeddings der Länge d  $\rightarrow \mathcal{D} \times d$  Matrix

$$
F_{\mathcal{D},d} = \begin{pmatrix} \text{feat}_{1,1} & \text{feat}_{1,2} & \cdots & \text{feat}_{1,d} \\ \text{feat}_{2,1} & \text{feat}_{2,2} & \cdots & \text{feat}_{2,d} \\ \vdots & \vdots & \ddots & \vdots \\ \text{feat}_{\mathcal{D},1} & \text{feat}_{\mathcal{D},2} & \cdots & \text{feat}_{\mathcal{D},d} \end{pmatrix}
$$

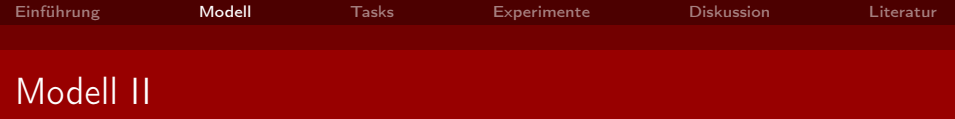

- **Zugriff auf Embedding für Feature i über**  $F_i$
- **Embedding für Entität mit BOF a:**

$$
\sum_{i\in a}F_i
$$

- Das Modell soll lernen Entitäten zu vergleichen
- Zu minimierende Loss Funktion:

 $\sum$  $\sum_{(a,b)\in E^+} L^{batch}(\text{sim}(a,b),\text{sim}(a,b_1^-),\ldots,\text{sim}(a,b_k^-))$  $b^- \in E^ \bar{K}$ ))

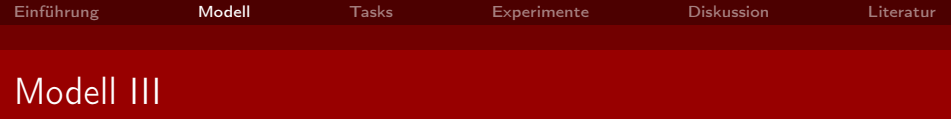

- Generator für positive Paare aus  $E^+$ , abhängig von der Task
- Generator für k negative Paare aus  $E^-$ , durch negative Sampling [\(Mikolov et al. \[2013\]](#page-34-1))
- **Größe von k ist ein Hyperparameter**
- Ahnlichkeitsfunktion  $sim(\cdot, \cdot)$ , hier als Hyperparameter mit Wahl zwischen Kosinusähnlichkeit und Skalarprodukt

 $\sum$  $(a,b)\in E^+$  $b^- \in E^ L^{batch}(sim(a, b), sim(a, b_1^-), \ldots, sim(a, b_k^-))$ 

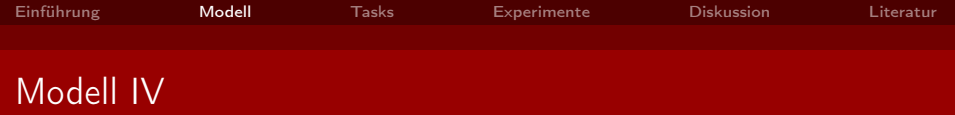

- Loss Funktion L<sup>batch</sup>:
	- **Margin ranking loss:**

$$
L^{batch} = \sum_{b_k^- \in E^-} max(0, \mu - sim(a, b) + sim(a, b_k^-))
$$

Negative log loss (Softmax)

$$
\sum_{\substack{(a,b)\in E^+\\b^-\in E^-}} L^{batch}(\text{sim}(a,b),\text{sim}(a,b_1^-),\ldots,\text{sim}(a,b_k^-))
$$

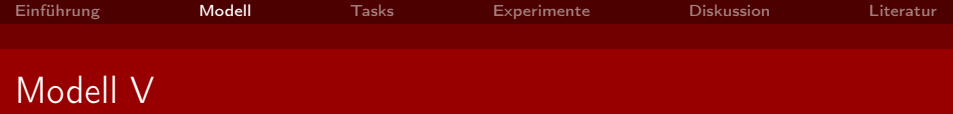

- Methode zur Optimierung ist Stochastic Gradient Descent (SGD)
- **Embeddings werden normalisiert**
- **Funktion**  $sim(\cdot, \cdot)$  kann zum Testen verwendet werden
	- **max** $\hat{\epsilon}$ sim(a,  $\hat{b}$ ) für mögliche  $\hat{b}$
	- Sortieren von Entitäten nach Ähnlichkeit
- Gelernte Embeddings können auch direkt verwendet werden

<span id="page-12-0"></span>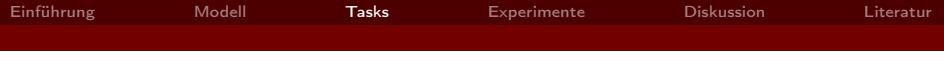

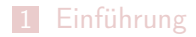

## [Modell](#page-6-0)

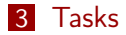

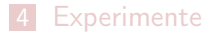

### [Diskussion](#page-29-0)

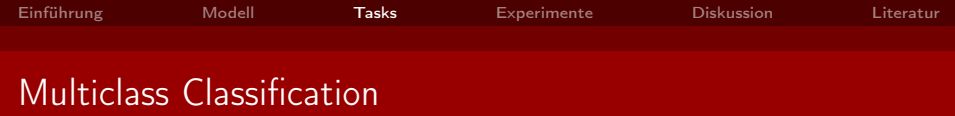

- **Bsp.** Text Classification
- $E^+$  sind annotierte Trainingsdaten mit  $(a, b)$  als Paare von Dokumenten a und Labels b
- b <sup>−</sup> wird aus der Menge möglicher Labels gewählt

$$
\sum_{\substack{(a,b)\in E^+\\b^-\in E^-}} L^{batch}(\mathsf{sim}(a,b),\mathsf{sim}(a,b_1^-),\ldots,\mathsf{sim}(a,b_k^-))
$$

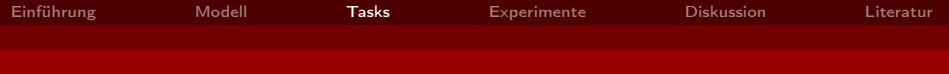

## Collaborative Filtering-based Recommendation I

- User als Paar aus ID (Feature) und Items (BOF)
- $\blacksquare$  a ist die User-ID und b ein einzelnes Item im BOF
- $b^-$  werden aus den möglichen Items gewählt

#### Problem:

Da jedem User eine eigene ID zugewiesen wird, lassen sich nicht einfach neue User hinzufügen

$$
\sum_{\substack{(a,b)\in E^+\\b^-\in E^-}} L^{batch}(\mathsf{sim}(a,b),\mathsf{sim}(a,b_1^-),\ldots,\mathsf{sim}(a,b_k^-))
$$

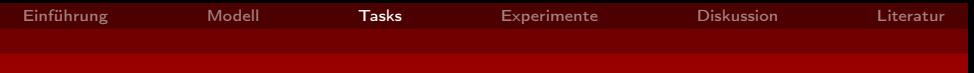

## Collaborative Filtering-based Recommendation II

#### Alternative:

- $\blacksquare$  b ist wieder ein einzelnes Item im BOF
- $\blacksquare$  a ist keine ID, sondern die Summe der Items ohne b
- Ein neuer User kann repräsentiert werden, als Summe seiner Items

$$
\sum_{\substack{(a,b)\in E^+\\b^-\in E^-}} L^{batch}(\mathsf{sim}(a,b),\mathsf{sim}(a,b_1^-),\ldots,\mathsf{sim}(a,b_k^-))
$$

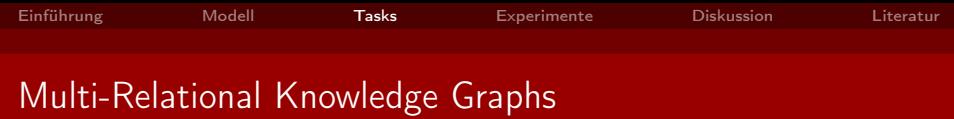

- Graph als Tripel  $(h, r, t)$
- **Instanzen von h, r und t sind jeweils Features in F**
- **Entweder:** a als BOF aus h und r und  $b = t$
- Oder:  $a = h$  und b als BOF aus r und t
- In beiden Fällen wird  $b^-$  aus den möglichen Konzepten gewählt

$$
\sum_{\substack{(a,b)\in E^+\\b^-\in E^-}} L^{batch}(\mathsf{sim}(a,b),\mathsf{sim}(a,b_1^-),\ldots,\mathsf{sim}(a,b_k^-))
$$

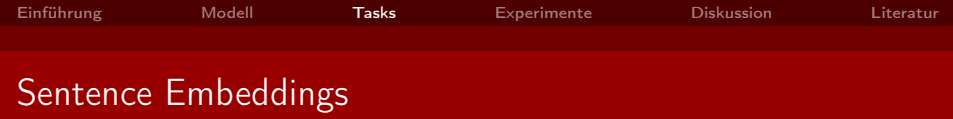

- Trainingsdaten sind nichtannotierte Dokumente
- $\blacksquare$  a und b sind zwei Sätze aus dem gleichen Dokument
- b <sup>−</sup> sind Sätze anderer Dokumente
- bei langen Dokumenten könnte man ein Kontextfenster einführen, um semantische Ähnlichkeit besser zu gewährleisten

$$
\sum_{\substack{(a,b)\in E^+\\b^-\in E^-}} L^{batch}(\mathsf{sim}(a,b),\mathsf{sim}(a,b_1^-),\ldots,\mathsf{sim}(a,b_k^-))
$$

<span id="page-18-0"></span>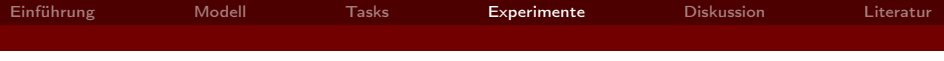

[Einführung](#page-2-0)

## [Modell](#page-6-0)

[Tasks](#page-12-0)

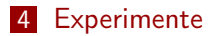

### [Diskussion](#page-29-0)

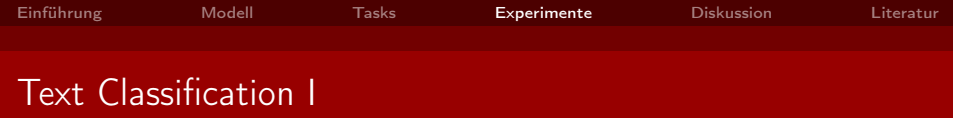

Text Classification auf drei Datensätzen:

- $\blacksquare$  AG news<sup>1</sup>
	- 4 Klassen Text Classification
	- 120K Trainings- und 7600 Testinstanzen
	- ca. 100K Wörter und 5M Tokens
- **DB**pedia [\[Lehmann et al., 2015\]](#page-34-2)
	- 14 Klassen
	- 560K Trainings- und 70K Testinstanzen
	- ca. 800K Wörter und 32M Tokens
- $\blacksquare$  Yelp review Datenset aus der 2015 Yelp Dataset Challenge<sup>2</sup>
	- 5 Klassen
	- 1,2M Trainings- und 157K Testinstanzen
	- ca. 500K Wörter und 193M Tokens

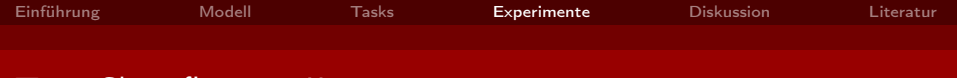

## Text Classification II

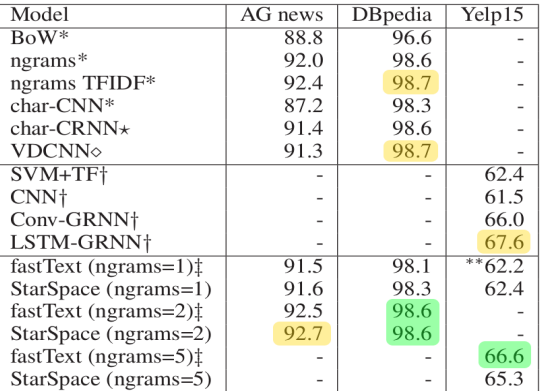

Table 2: Text classification test accuracy. \* indicates models from (Zhang and LeCun 2015);  $\star$  from (Xiao and Cho  $2016$ ;  $\diamond$  from (Conneau et al. 2016);  $\dagger$  from (Tang, Qin, and Liu 2015);  $\ddagger$  from (Joulin et al. 2016); \*\* we ran ourselves.

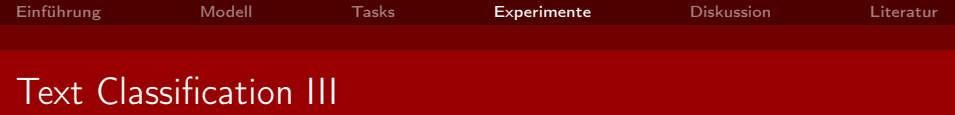

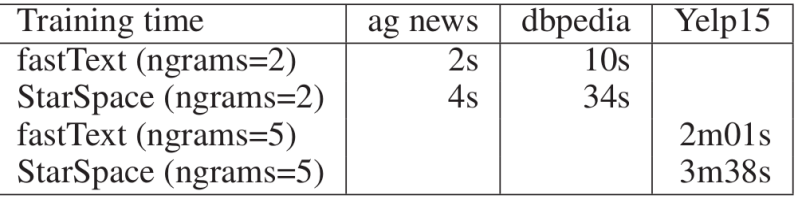

Table 3: Training speed on the text classification tasks.

<sup>1</sup>https://www.di.unipi.it/~gulli/AG corpus of news articles.html <sup>2</sup>https://www.yelp.com/dataset challenge

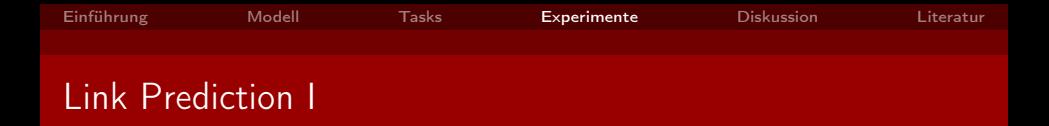

Freebase 15K Dataset [\[Bordes et al., 2013\]](#page-34-3)

- 14.951 Konzepte, davon 1.345 Relationen
- Trainingset: 483.142 Tripel  $\blacksquare$
- Validationset: 50.000 Tripel
- Testset: 59.071 Tripel

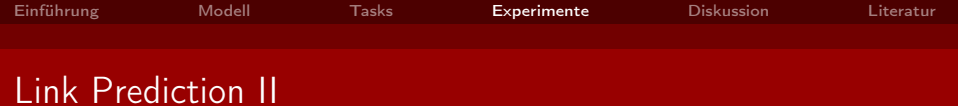

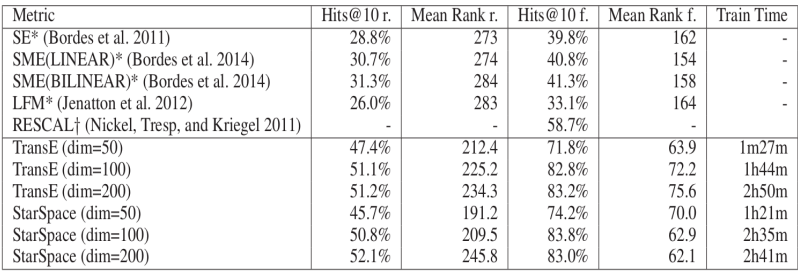

Table 4: Test metrics on Freebase 15k dataset. \* indicates results cited from (Bordes et al. 2013). † indicates results cited from (Nickel et al. 2016).

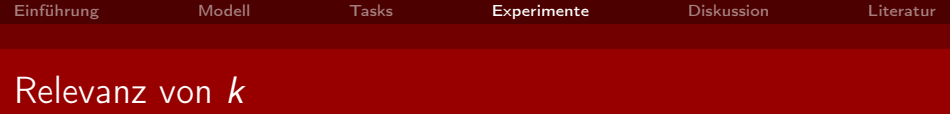

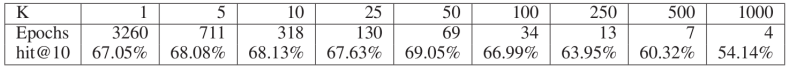

Table 5: Adapting the number of negative samples  $k$  for a 50-dim model for 1 hour of training on Freebase 15k.

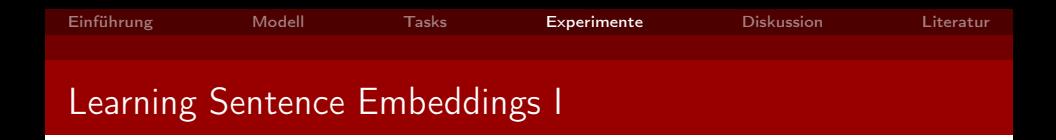

- Wikipedia Dataset: [\[Chen et al., 2017\]](#page-34-4)
	- 5.035.182 Artikel mit 9.008.962 Tokens
	- Trainingsset: 5.035.182 Artikel  $\blacksquare$
	- Validationsset: 10.000 Artikel
	- Testset: 10.000 Artikel
- **Trainingsablauf:** 
	- Wählt zufällig zwei Sätze aus einem Artikel als (a,b)
	- Wählt aus 10.000 anderen Artikeln Negativbeispiele  $b^-$

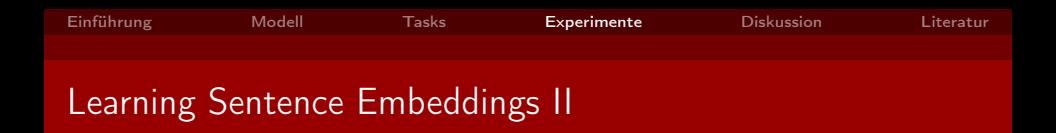

#### Verschiedende Modelle:

- **Trainiert auf Wortebene**
- Trainiert auf Satzebene
- Trainiert auf Wort- und Satzebene
- Zusammengesetzt aus 13 Modellen trainiert auf Wort- und Satzebene

## ■ Evaluierung über SentEval<sup>3</sup> Tool

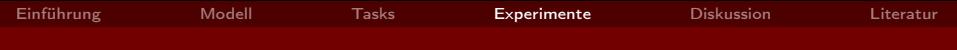

## Learning Sentence Embeddings III

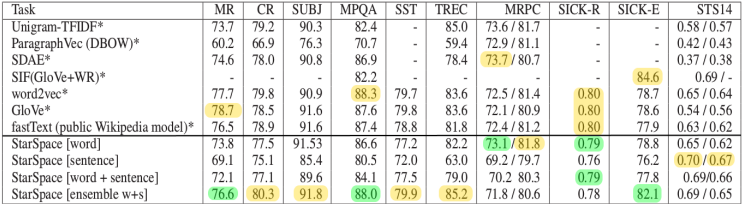

Table 9: Transfer test results on SentEval. \* indicates model results that have been extracted from (Conneau et al. 2017). For MR, CR, SUBJ, MPQA, SST, TREC, SICK-R we report accuracies; for MRPC, we report accuracy/F1; for SICK-R we report Pearson correlation with relatedness score; for STS we report Pearson/Spearman correlations between the cosine distance of two sentences and human-labeled similarity score.

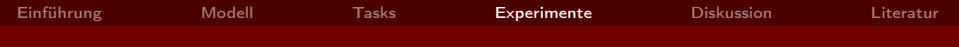

## Learning Sentence Embeddings IV

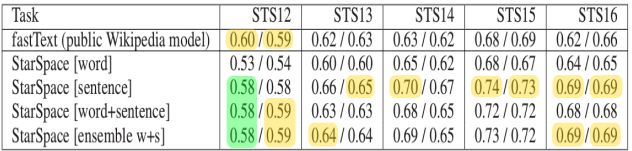

Table 10: Transfer test results on STS tasks using Pearson/Spearman correlations between sentence similarity and human scores.

3 https://github.com/facebookresearch/SentEval

<span id="page-29-0"></span>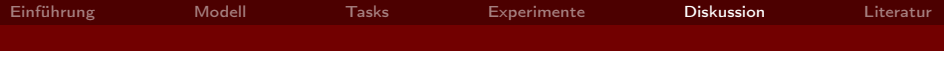

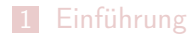

## [Modell](#page-6-0)

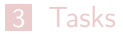

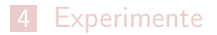

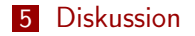

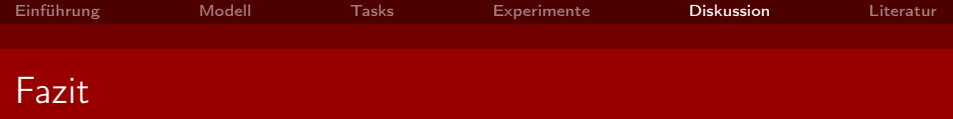

- Vergleichsweise gute Ergebnisse in den durchgeführten Experimenten
- Anwendbar auf weitere Problemstellungen
- Repräsentation von Entitäten als Kombination von Features und die taskspezifische Wahl von  $E^+$  und  $E^-$  machen das Modell flexibel

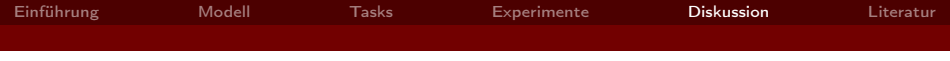

# Gibt es noch Fragen?

# Vielen Dank für die Aufmerksamkeit!

- 1 Wie kommt man von der Repräsentation einer Entität als bag-of-features zu einem Embedding der Entität?
- **2** Wo liegt der Unterschied in der User-Repräsentation bei Collaborative Filtering-based Recommendation (CFR) und CFR with out-of-sample user extension?
- 3 Was kann man bei der Link Prediction für verschiedene Werte des Hyperparameters k, bei Einschränkung der Trainingszeit auf eine Stunde, beobachten?

<span id="page-34-0"></span>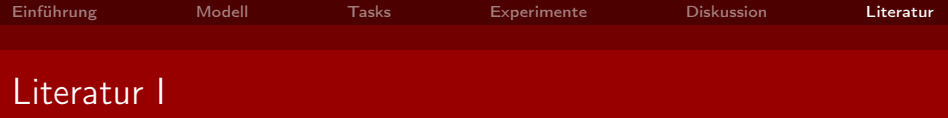

- <span id="page-34-3"></span>Antoine Bordes, Nicolas Usunier, Alberto Garcia-Duran, Jason Weston, and Oksana Yakhnenko. Translating embeddings for modeling multi-relational data. In Advances in neural information processing systems, pages 2787–2795, 2013.
- <span id="page-34-4"></span>Danqi Chen, Adam Fisch, Jason Weston, and Antoine Bordes. Reading wikipedia to answer open-domain questions. arXiv preprint arXiv:1704.00051, 2017.
- <span id="page-34-2"></span>Jens Lehmann, Robert Isele, Max Jakob, Anja Jentzsch, Dimitris Kontokostas, Pablo N Mendes, Sebastian Hellmann, Mohamed Morsey, Patrick Van Kleef, Sören Auer, et al. Dbpedia–a large-scale, multilingual knowledge base extracted from wikipedia. Semantic Web, 6(2):167–195, 2015.

<span id="page-34-1"></span>Tomas Mikolov, Kai Chen, Greg Corrado, and Jeffrey Dean. Efficient estimation of word representations in vector space. arXiv preprint arXiv:1301.3781, 2013.

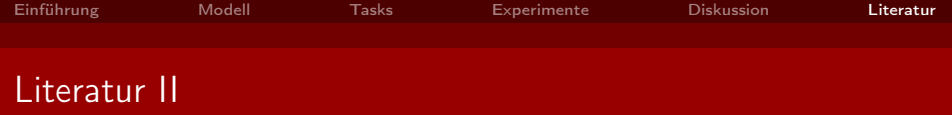

<span id="page-35-0"></span>Ledell Yu Wu, Adam Fisch, Sumit Chopra, Keith Adams, Antoine Bordes, and Jason Weston. Starspace: Embed all the things! In Thirty-Second AAAI Conference on Artificial Intelligence, 2018.